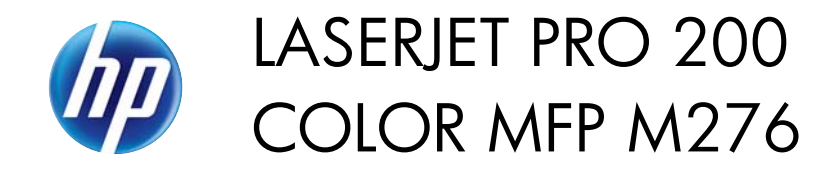

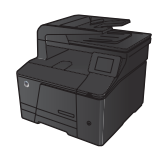

## **Wymiana kaset z tonerem**

**1.** Otwórz przednie drzwiczki.

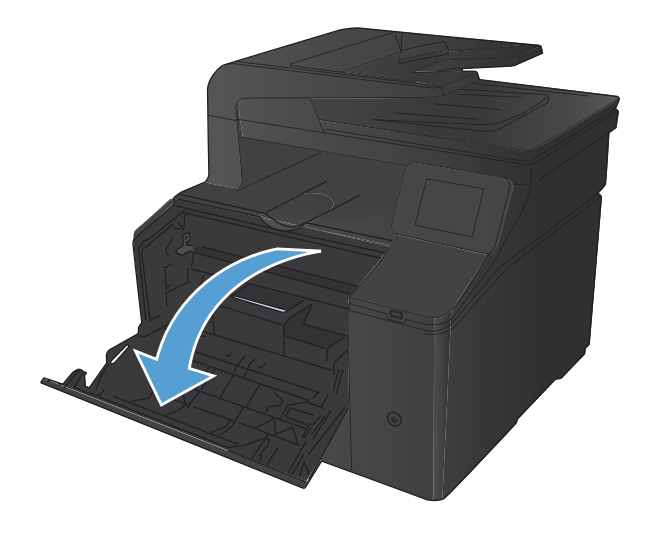

**2.** Wysuń szufladę kasety z tonerem.

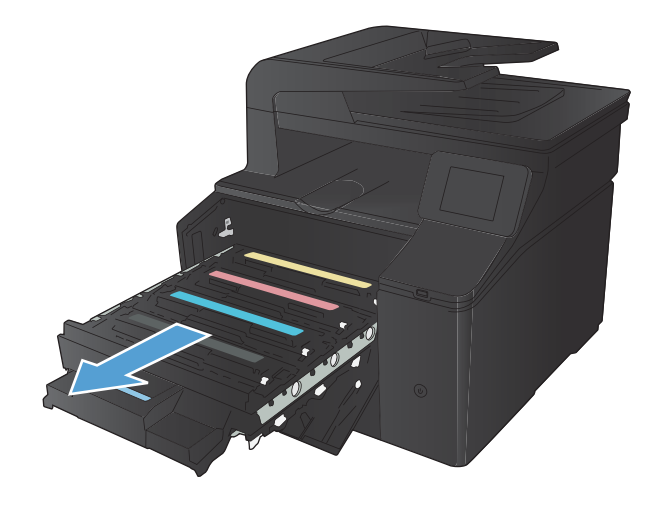

1

**3.** Chwyć za uchwyt kasety z tonerem, a następnie wyciągnij ją prosto do góry.

**4.** Wyjmij nową kasetę z tonerem z opakowania.

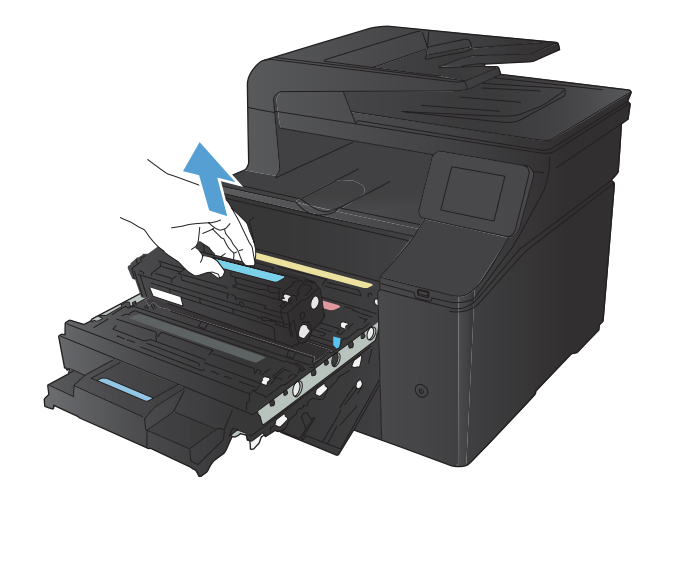

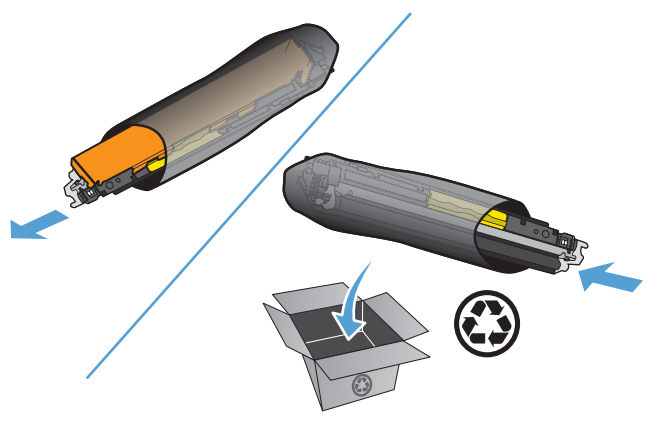

**5.** Delikatnie przechylaj kasetę z tonerem od przodu do tyłu, aby rozprowadzić w niej równomiernie toner.

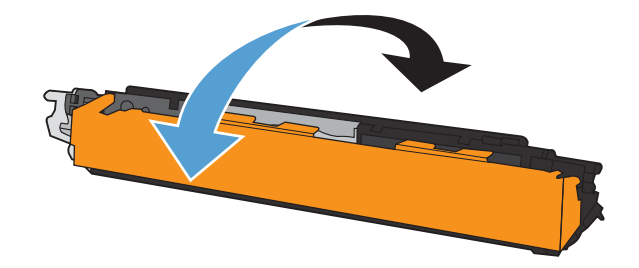

**6.** Zdejmij plastikową osłonę z dolnej części nowej kasety z tonerem.

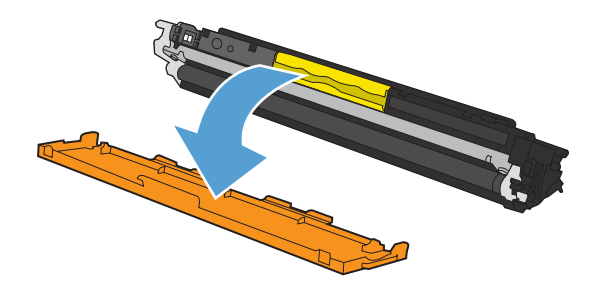

**7.** Nie należy dotykać bębna obrazowego umieszczonego w dolnej części kasety z tonerem. Odciski palców pozostawione na bębnie obrazowych mogą spowodować problemy z jakością wydruku.

**8.** Włóż nową kasetę z tonerem do urządzenia.

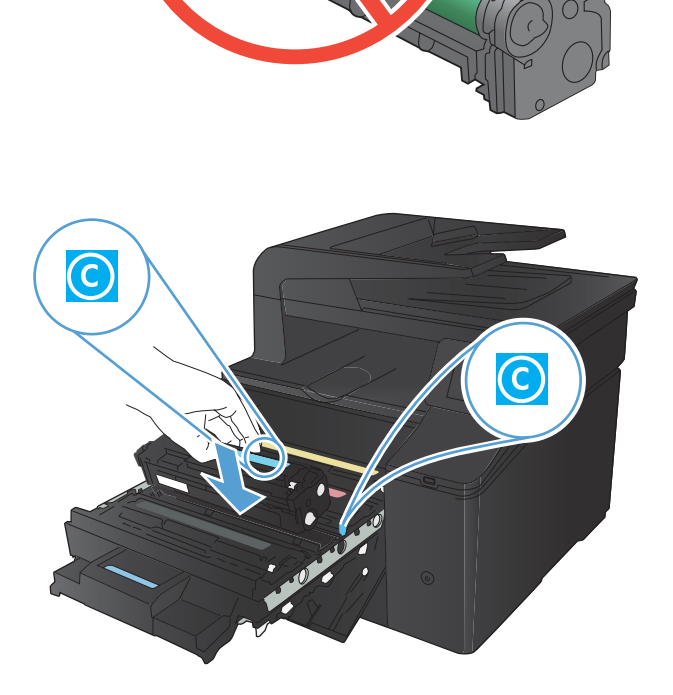

3

**9.** Pociągnij wypustkę z lewej strony kasety z tonerem w górę, aby całkowicie usunąć taśmę zabezpieczającą. Wyrzuć taśmę zabezpieczającą.

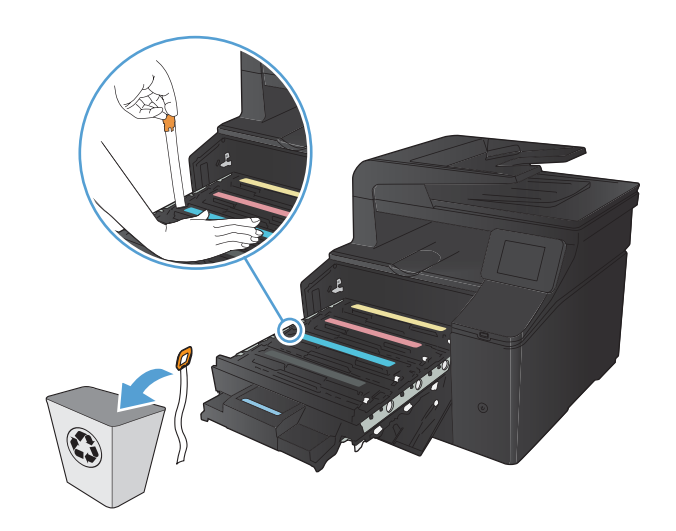

**10.** Zamknij szufladę kasety z tonerem.

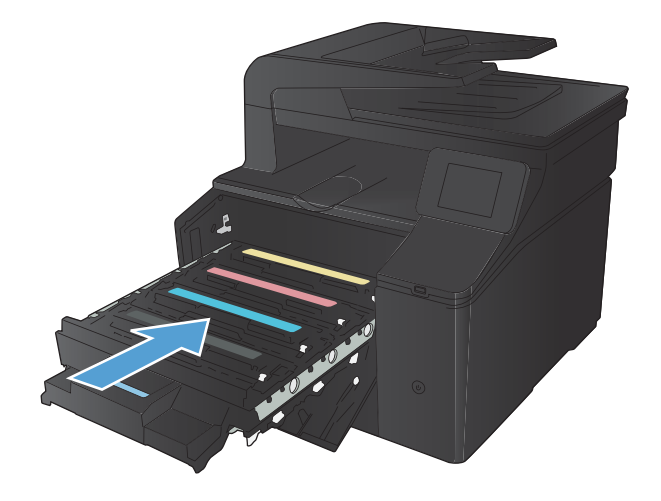

**11.** Zamknij przednie drzwiczki.

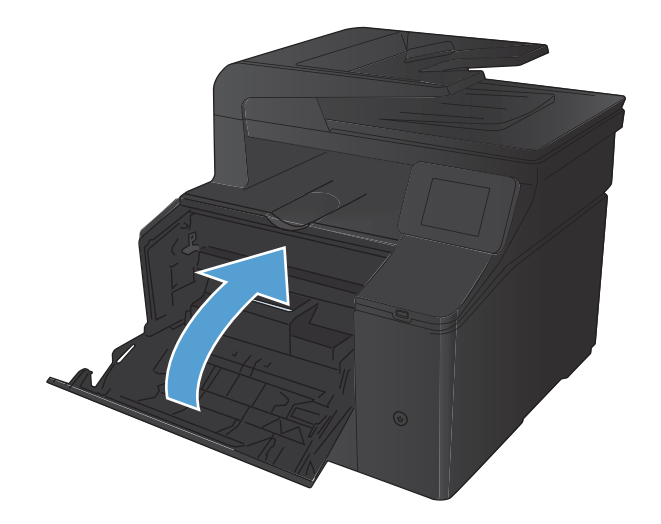

**12.** Umieść starą kasetę z tonerem wraz z plastikową osłoną w pudełku po nowej kasecie. Skorzystaj z instrukcji utylizacji dostarczonych z kasetą.